#### **CMS | Measure Management and You** March 2019

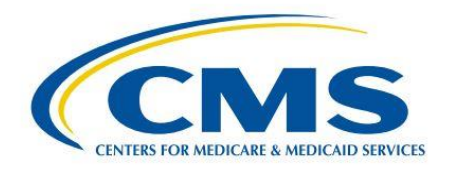

# **Measure Management and You**

Volume 4, Edition 3

#### **Welcome!**

This month's newsletter provides an overview of environmental scans for quality measure development. Additionally, you can learn about updates to the CMS Measures Inventory Tool (CMIT). This edition includes links to the [CMS Blueprint,](https://www.cms.gov/Medicare/Quality-Initiatives-Patient-Assessment-Instruments/MMS/MMS-Blueprint.html) as well as a calendar of upcoming events and opportunities.

We hope you find this newsletter useful, and we welcome feedback and suggestions to make it even better. Please send comments or suggestions for future newsletters to [MMSSupport@battelle.org.](mailto:MMSSupport@battelle.org)

### *How to Conduct the Environmental Scan for Quality Measure Development*

An environmental scan (ES) is an important part of the information-gathering stage of quality measure development. The ES helps measure developers better understand relevant quality measure topics and constructs, as well as what similar measures have already been created. An ES also helps ensure that a new measure assesses the strongest indicators of healthcare quality and that it does not overlap with other quality measure projects. CMS requires MIDS contractors to do an ES as part of the quality measure development process. An ES includes information from several key areas:

- Relevant peer-reviewed and grey literature
- Review of clinical practice guidelines
- Related measures currently in use or under consideration
- The economics of the measure construct

• Considerations for stakeholders that may be affected by the measure, including patients

The developer may also send out a Call for Measures, which is a request to stakeholder groups for additional information about existing measures or measures in development, to gather more information if the ES does not uncover enough existing measures on a topic. In sum, the ES helps to build the business case for why a new quality measure is needed and how it can help improve healthcare. As such, environmental scans increase the likelihood that a measure development project will succeed.

For more information about environmental scans, see [the full article](https://www.cms.gov/Medicare/Quality-Initiatives-Patient-Assessment-Instruments/MMS/Downloads/How-to-Conduct-the-Environmental-Scan-for-Quality-Measure-Development.pdf) on the MMS website and visit [the MMS Blueprint](https://www.cms.gov/Medicare/Quality-Initiatives-Patient-Assessment-Instruments/MMS/MMS-Blueprint.html) as well as the MMS [Resources page.](https://www.cms.gov/Medicare/Quality-Initiatives-Patient-Assessment-Instruments/MMS/Resources.html)

## *Updates to CMS Measures Inventory Tool (CMIT)*

Th[e CMS Measures Inventory Tool](https://cmit.cms.gov/CMIT_public/ListMeasures) was updated on February 13th. This update reflects measure information from Federal Rules published between September 1, 2018 and December 1, 2018. Also included in this update were Measures under Development, Measures under Consideration, and updates to programs that do not go through the prerulemaking process. The updated information is searchable in CMIT, including measure specifications, Meaningful Measures areas, and National Quality Forum (NQF) endorsement. CMIT is updated 3 times per year to coincide with the Federal Rules publications, and the next update will be in June 2019.

In total, the CMS Measures Inventory currently includes 37 programs and 2,230 unique measures. These measures are in different phases of the measurement lifecycle, including Measures under Development (MUD), measures on a

Measures under Consideration (MUC) List, and measures that have been or are currently used in a program.

Using the CMIT database, you can:

- Search and filter for measures using up to 15 different criteria
- Export measure data into an Excel file, including search results
- Export information for individual measures into PDF files
- Compare up to 3 measures at a time
- Find similar measures based on overall measure concept or by numerator, denominator, or population-based concepts.

Visit [the CMIT site](https://cmit.cms.gov/CMIT_public/ListMeasures) to learn more. We always welcome feedback on CMIT. For any suggestions or questions, please contact [MMSSupport@battelle.org.](mailto:MMSSupport@battelle.org)

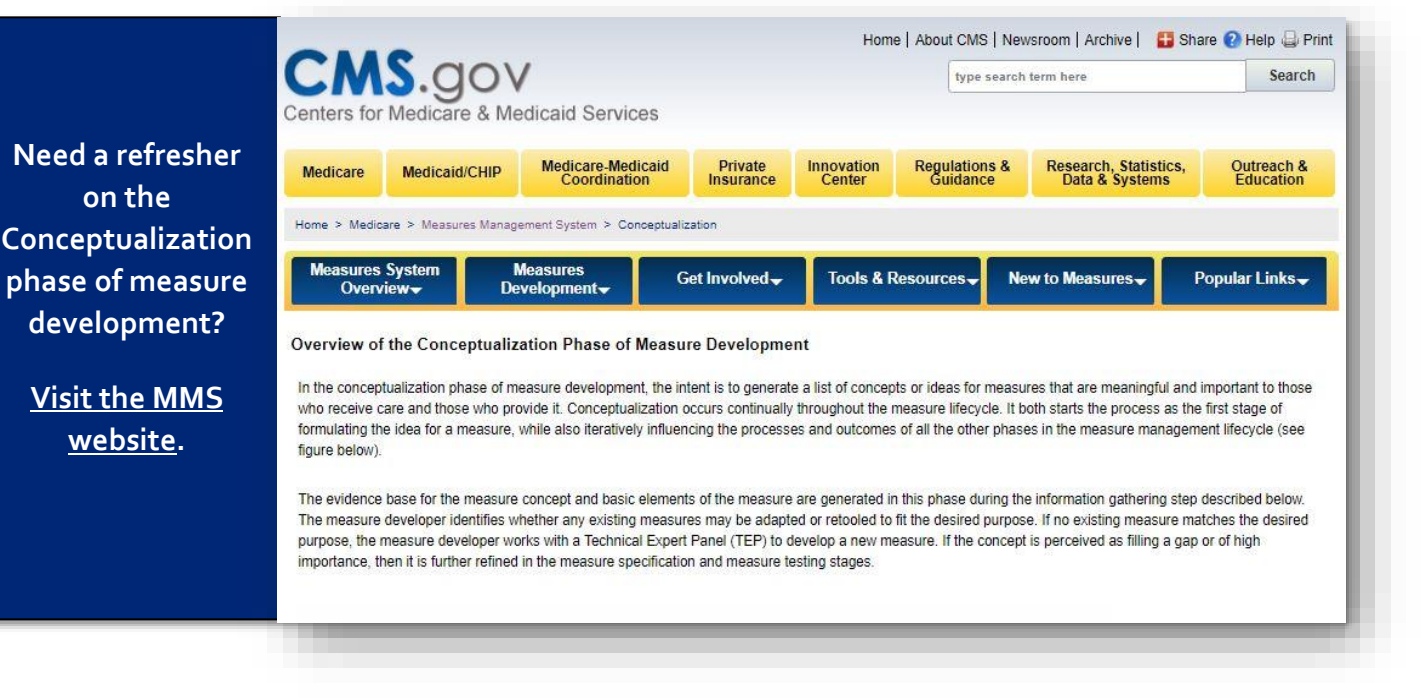

## *CMS Measures under Consideration 2019 Call for Measures*

CMS is pleased to accept new candidate healthcare quality and efficiency measure submissions. The Jira project for 2019 Measures under Consideration (MUC) opened on February 26, 2019 and will remain **open through June 3, 2019**. Please visit the [CMS Pre-](https://www.cms.gov/Medicare/Quality-Initiatives-Patient-Assessment-Instruments/QualityMeasures/Pre-Rulemaking.html)[Rulemaking website](https://www.cms.gov/Medicare/Quality-Initiatives-Patient-Assessment-Instruments/QualityMeasures/Pre-Rulemaking.html) to learn more about the pre-rulemaking process for new candidate measures submission.

Anyone requiring access to Jira for adding new candidate measures must first have an ONC Jira account, available [here.](https://protect2.fireeye.com/url?k=8207b2da-de52bb0a-820783e5-0cc47a6a52de-ea1e8de0e8377763&u=https://oncprojectracking.healthit.gov/) Once an account is created, please contact [MMSSupport@battelle.org](mailto:MMSSupport@battelle.org) to request access to the specific 2019 MUC Project.

- A Kickoff webinar will be held on **Tuesday, April 16th from 1:00-3:00pm EST [\(Register](https://battellemms.webex.com/battellemms/onstage/g.php?MTID=e19ed6965b3fe3734ee75e4e665af7f78)  [here\)](https://battellemms.webex.com/battellemms/onstage/g.php?MTID=e19ed6965b3fe3734ee75e4e665af7f78).**
- Open Forums for questions/answers and live demonstrations of Jira for this year's submission process will be held on **Thursday, April 18th from 1:00-2:00pm EST [\(Register here\)](https://battellemms.webex.com/battellemms/onstage/g.php?MTID=e81ca12ae9b8ac5d3918c1840703da0de)** and **Tuesday, April 23rd from 1:00-2:00pm EST [\(Register here\)](https://battellemms.webex.com/battellemms/onstage/g.php?MTID=e86fb94f942081884ae74f9b26789fcbf).**
- The annual CMS Measure Needs and Priorities Workshop will be held on **Thursday, April 25th from 1:00-3:00pm EST [\(Register here\)](https://battellemms.webex.com/battellemms/onstage/g.php?MTID=e3bf195a017e0802d7da0bf14183efe01).**

Registration invitations will be sent via email at a later date to the accounts associated with registered 2019 MUC project users.

## *Upcoming Events*

#### *All times shown are Eastern Time zone*

- Hospital VBP Program, HAC Reduction Program, and HRRP FY 2019 Hospital Compare Data Update webinar on March 12, 2019 at 2:00 PM
	- o Register for event [here](http://www.qualityreportingcenter.com/globalassets/iqr2019events/vbp031219/vbp_hrrp_hacrp_march2019_webinar_flyer_vfinal508.pdf)
- Data Interoperability across the Continuum: CMS Data Element Library Call on March 19, 2019 at 1:30 to 3:00 PM
	- o Register for even[t here](https://blh.ier.intercall.com/details/6bb9b2ab205e453aaa8af6ecdc19b6c2)
- OQR: The Life and Times of a Measure: An Overview of the Measure Development Process webinar on March 20, 2019 at 10:00 a.m. and 2:00 PM
	- o Register for even[t here](http://www.qualityreportingcenter.com/globalassets/2019/03/oqr/oqr-march-2019-webinar-flyer.pdf)
- SNF Value-Based Purchasing Program: Phase One Review and Corrections Call on March 20, 2019 at 1:30 to 3:00 PM
	- o Register for even[t here](https://blh.ier.intercall.com/details/19fa9dab0c5d4e439d18951c98be6180)
- ASC: The Life and Times of a Measure: An Overview of the Measure Development Process webinar on March 27, 2019 at 2:00 PM
	- o Register for even[t here](https://cc.readytalk.com/registration/#/?meeting=ditun7nh01w8&campaign=gknupjg9xy9p)

## *Upcoming Events (continued)*

- Cooking with Clinical Quality Language (CQL): or How to Incorporate CQL into Health Quality Measure Format (HQMF) for eCQMs Webinar on March 28, 2019 at 4:00 PM
	- o Register for the even[t here](https://ecqi.healthit.gov/ecqi/ecqi-events/cooking-cql-or-how-incorporate-cql-hqmf-ecqms-webinar-18)

## *Upcoming Opportunities*

#### **Opportunities for [Public Comment](https://www.cms.gov/Medicare/Quality-Initiatives-Patient-Assessment-Instruments/MMS/Public-Comments.html) on quality measures**

- Development, Reevaluation, and Implementation of Outpatient Outcome/Efficiency Measures
	- o The call for public comment period opened on **Monday, February 18, 2019** and closes on **Monday, March 18, 2019**
- Overall Hospital Quality Star Rating on Hospital Compare Public Input Request
	- o The call for public comment period opened on **February 28, 2019** and closes on **March 29, 2019**

Please check th[e CMS Quality Measures Public Comment Web Page](https://www.cms.gov/Medicare/Quality-Initiatives-Patient-Assessment-Instruments/MMS/PC-Currently-Accepting-Comments.html) for current Public Comment announcements and summary reports.

#### **Opportunities to participate in a [Technical Expert Panel \(TEP\)](https://www.cms.gov/Medicare/Quality-Initiatives-Patient-Assessment-Instruments/MMS/Technical-Expert-Panels.html)**

- Practitioner Level Opioid Safety Measure Development
	- o The nomination period opened on **February 15, 2019** and closes on **March 15, 2019**
- Maintenance of Four Nursing Home Quality Measures
	- o The nomination period opened on **March 4, 2019** and closes on **March 28, 2019**
- End Stage Renal Disease (ESRD) Dialysis Facility Compare (DFC) Star Ratings
	- o The nomination period opened on **March 6, 2019** and closes on **April 5, 2019**
- MACRA Episode-Based Cost Measures Call for Wave 3 Clinical Subcommittee Nominations
	- o The nomination period for four Clinical Subcommittees opened on **March 11, 2019** and closes on **April 12, 2019, at 11:59 pm EST**.

Please check th[e CMS Quality Measures Call for TEP Web Page](https://www.cms.gov/Medicare/Quality-Initiatives-Patient-Assessment-Instruments/MMS/TEP-Currently-Accepting-Nominations.html) for current TEP membership lists and meeting summaries.

#### New to the Listserv?

New to the listserv or missed a month? Find all our announcements as well as printer-friendly versions of past newsletters here.

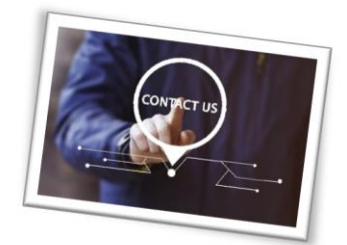

Please send comments and suggestions to **MMSSupport@battelle.org**